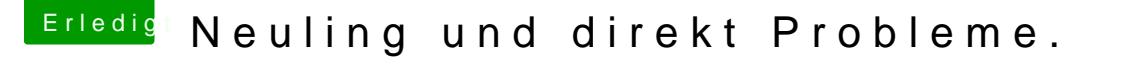

Beitrag von bocomp vom 8. Oktober 2013, 18:28

Da kenne ich mich nicht so aus, es gibt aber hier ein Tutorial wie man bringt. Tipp das doch einfach mal in die Suche ein. Habe das bei mir auch d hat wunderbar funktioniert.

Das Wechseln des Bootloaders dürfte kein Problem sein. Wüsste nichts v Solltest die aber vorher mal die Dateien sichern.

Also bis denne

Bernd